## **Secure MapReduce**

♠ WARNING: Work In Progress ♠

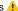

The sequence diagram below is intended to be a very detailed description of the interactions that occur during the process of defining, submitting and executing a map reduce job on a secure Hadoop cluster. Ideally this will complement and clarify the Hadoop security design white paper.

The descriptions of the interactions below take this form.

[Protocol] message( input ) : output

The [Protocol] portion describes the protocol, authentication mechanism and identities exchanged.

| Abbreviation             | Description                                                                                                    |
|--------------------------|----------------------------------------------------------------------------------------------------|
| [KRB]                    | Kerberos Protocol                                                                                                  |
| [RSK:{ticket}]           | RPC protocol with SASL mutual authentication using Kerberos tickets.                                               |
| [RSD:{delegation-token}] | RPC protocol with SASL mutual authentication using delegation tokens.                                              |
| [DTP]                    | Data transfer protocol between the DataNode and a client. HTTP protocol with block tokens plus SHA1 hash exchange. |

Suffixes are used in many cases to denote type.

| Abbreviation | Description                                                                         |
|--------------|-------------------------------------------------------------------------------------|
| tgt          | Kerberos Ticket Granting Ticket                                                     |
| kp           | Kerberos Principal: nn-kp = The Kerberos principal for the NameNode nn              |
| kt           | Kerberos Ticket: u-jt-kt = A Kerberos Ticket for User u to access the JobTracker jt |

Kerberos principals use the principal abbreviation and the kp suffix.

| Abbreviation | Description                                                                            |
|--------------|----------------------------------------------------------------------------------------|
| nn-kp        | NameNode's Kerberos Principal                                                          |
| dn-kp        | DataNode's Kerberos Principal (Unique principal for each DataNode on every node)       |
| jt-kp        | JobTracker's Kerberos Principal                                                        |
| tt-kp        | TaskTracker's Kerberos Principal (Unique principal for each TaskTracker on every node) |

Kerberos tickets use the consumer principal abbreviation, provider principal abbreviation and kt suffix.

| Abbreviation | Description                                                        |
|--------------|--------------------------------------------------------------------|
| u-nn-kt      | Kerberos service ticket for User u to access NameNode nn           |
| u-jt-kt      | Kerberos service ticket for User u to access JobTracker jt         |
| dn-nn-kt     | Kerberos service ticket for DataNode dn to access NameNode nn      |
| jt-nn-kt     | Kerberos service ticket for JobTracker dn to access NameNode nn    |
| tt-jt-kt     | Kerberos service ticket for TaskTracker tt to access JobTracker jt |

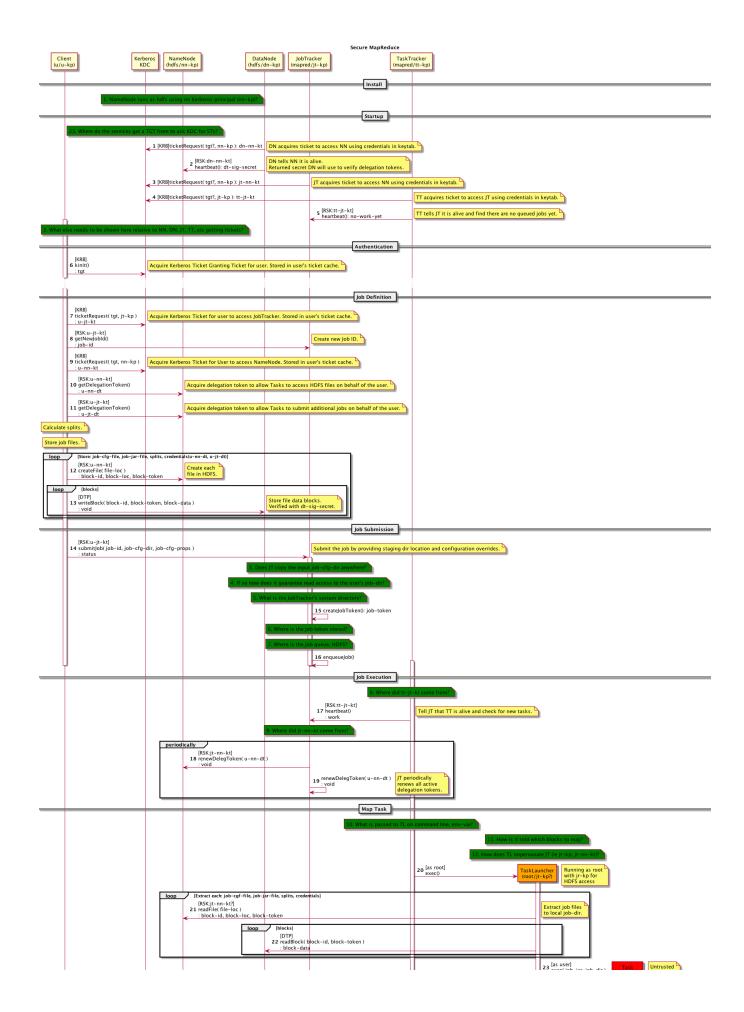

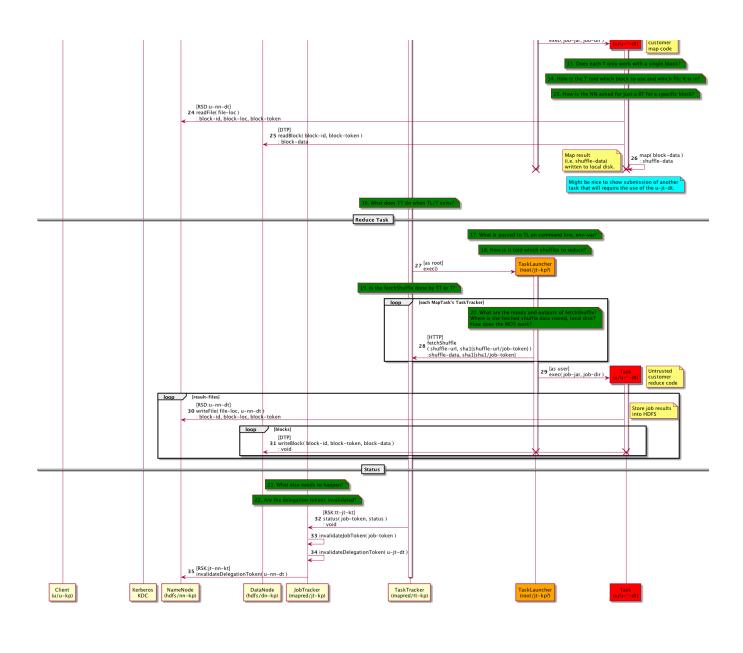